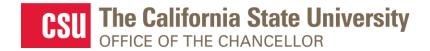

From: Department of Research and Dr. Frank A. Gomez, Executive Director, STEM-NET

RE: Webcast Announcement: CSU NSF REU and IRES Programs and Awardees

#### **SAVE THE DATE!**

## **CSU NSF REU and IRES Programs and Awardees**

Live Webcast
Presented by the Department of Research

## Thursday September 2<sup>nd</sup>, 2021

Presentation: 10:00 A.M. – 12:00 P.M. (Lobby opens 10 minutes prior to live session)

#### **TOPICS**

- Insights on the NSF REU and IRES programs
- Fostering interdisciplinary collaborations in NSF REU and IRES STEM related research
- Tips by NSF REU and IRES awardees on successfully submitting a proposal
- Leveraging an NSF REU and IRES award to achieve professional and research goals
- Best practices and lessons learned
- STEM program, initiatives and student success stories

# **SPEAKERS**

**Melissa Olson, Herman Sintim, & Sally E. O'Connor,** NSF, The National Science Foundation Research Experiences for Undergraduates Site Program, thought Herman and Sally please speak up if you would like it to be different.

Mehran Mazari, Cal State LA, Collaborative REU Proposals: Challenges and Opportunities Betsy Read, CSU San Marcos, TBA

**Zair Ibragimov,** Cal State Fullerton, Engaging Students in Research Internationally **Paul Laris**, Cal State Long Beach, TBA **Corey Garza**, CSU Monterey Bay, TBA

### REGISTRATION

Register via this <u>link</u> by **August 26<sup>th</sup>**. When registering, you will need to provide:

- 1. Full name
- 2. Title and Department
- 3. Campus
- 4. Email address
- 6. Any additional topics and questions your campus would like addressed

### **REGISTRATION CONFIRMATION / WEBCAST LINK**

You will receive an outlook email invitation from Monica Alarcon by August 27<sup>th</sup> confirming your registration and the webcast link.

### **AUDIO**

**Simply login and stream the audio via your computer speakers.** Communicate with the host & presenters by typing into the on-screen Chat Pods.

### **TEST YOUR COMPUTER**

- 1. Please be sure your computer is webcast ready by clicking this test link.
- 2. **Download the Adobe Connect application** for your PC or Mac by <u>clicking this link</u>.
- 3. Close your browser, restart it and join the webcast link.

### **TECHNICAL QUESTIONS?**

Contact Jennifer Wicks, Executive Producer, Learning & Development at (562) 951-4525 or <a href="mailto:jwicks@calstate.edu">jwicks@calstate.edu</a>. Feel free to contact Jennifer to pre-test, making sure your computer is webcast ready, **2 days prior** to the live webcast.

Webcast Produced by Learning & Development

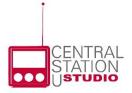